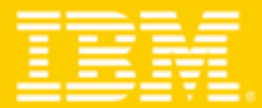

**TENDANCES LOGICIELLES 2008** Mardi 25 mars 2008 - Hilton Arc de Triomphe  $\triangle$ 

## Gestion de documents:

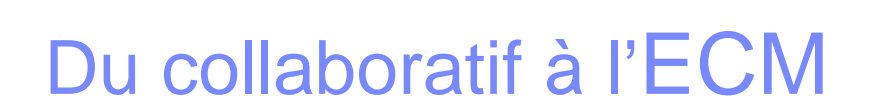

## avec Lotus Quickr

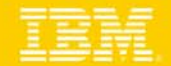

## **IBM Lotus Quickr** délivre sa mission en permettant:

Un démarrage immédiat et évolutif – Par les modèles génériques et métiers

- Un usage intuitif et encourageant l'interactif Par le Web 2.0
- Une gestion de documents personnels ou en projet collaboratif Par les services
- Une utilisation directe depuis les applications Par les connecteurs
- Une intégration de vos investissements Par les outils et par notre stratégie  $\bullet$ d'intégration

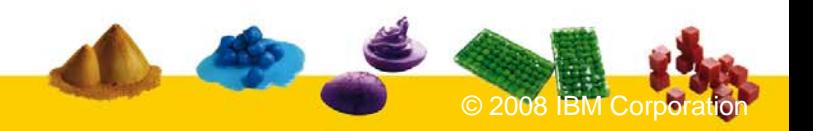

### IBM Software Group Une utilisation web interactive et intuitive

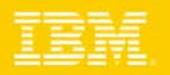

#### Immédiatement prêt à l'emploi et en self-services !

- Quickr permet l'échange, la recherche, la prise de décisions, le développement de nouvelles idées, à travers des équipes dynamiques internes ou externes dans un contexte web intuitif pour des fonctionnels et des responsables projets. (Pas de compétences techniques)
- On parle avec Quickr d'**agilité**, d'**efficacité**, d'**innovation**, de **compétitivité**, d'amélioration de son **image**, d'**optimisation** des ressources.

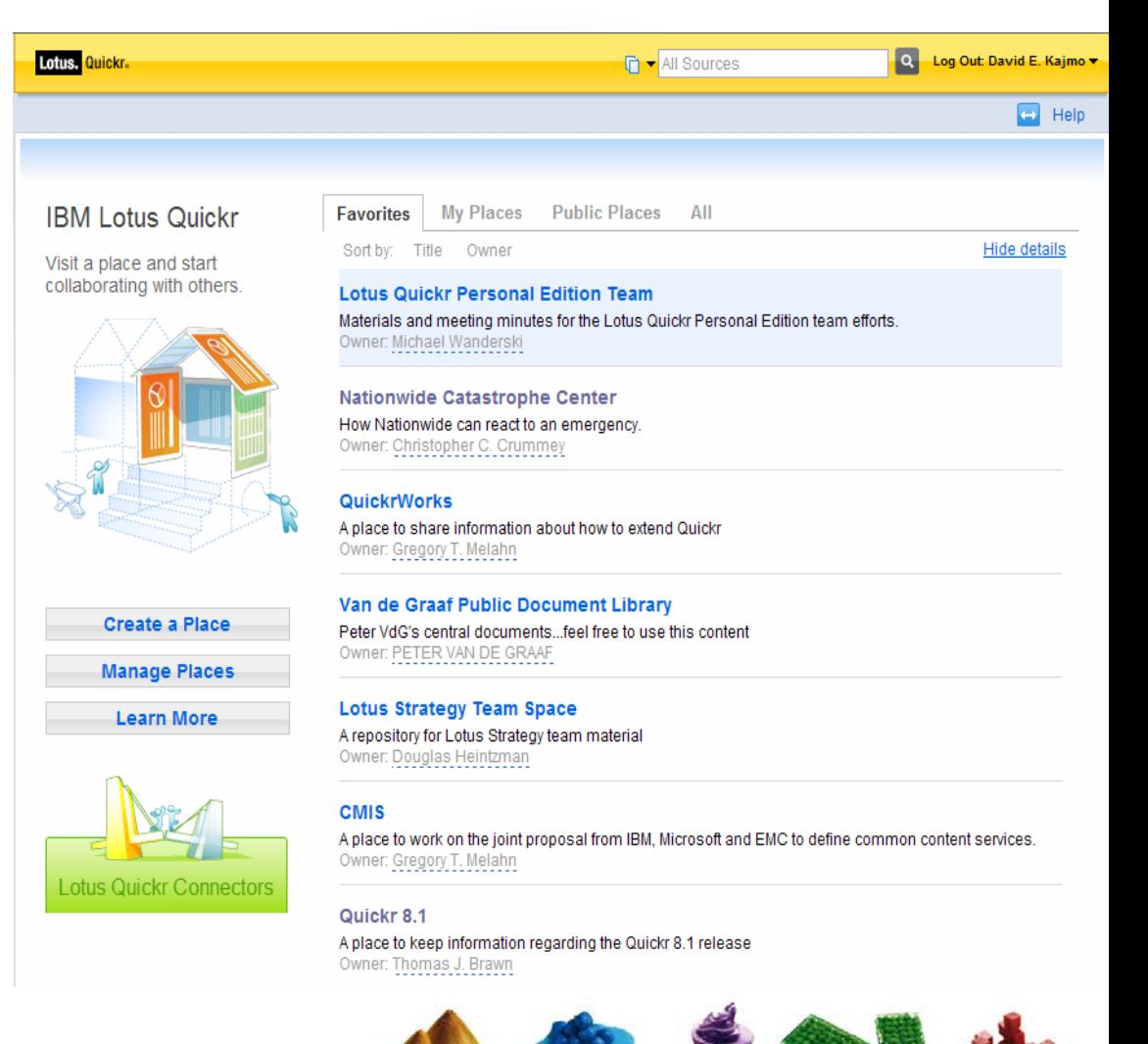

## Démarrage immédiat et évolution

IBM Software Group

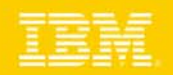

*La valeur Business n'est pas délivrée par une technologie mais par la façon dont elle répond aux besoins spécifiques*

Lotus Quickr propose par défaut des modèles génériques pour faciliter le travail : Espace d'équipe, blog et le Wiki.

Ces espaces sont modifiables sans connaitre le développement : Ajout, suppression de fonctions et personnalisation de la structure

Les espaces peuvent devenir un modèle pour l'ensemble de la communauté Projets récurrents ? BPM ? Réutilisation ? Livrables ?

*Des espaces métiers personnalisables : (Compétences HTML & Catalogue Partenaires) Photothèque, élaboration Nouveaux produits, RH, réponse AO, événements,* 

*Budget, R&D, etc…*

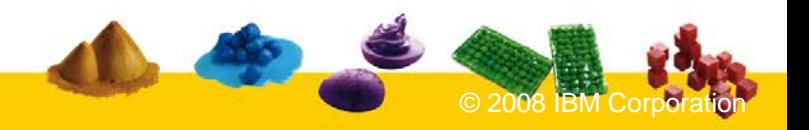

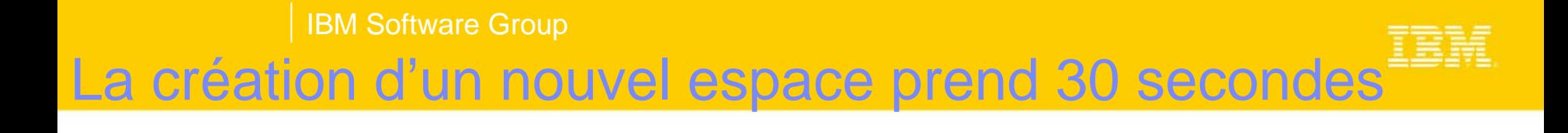

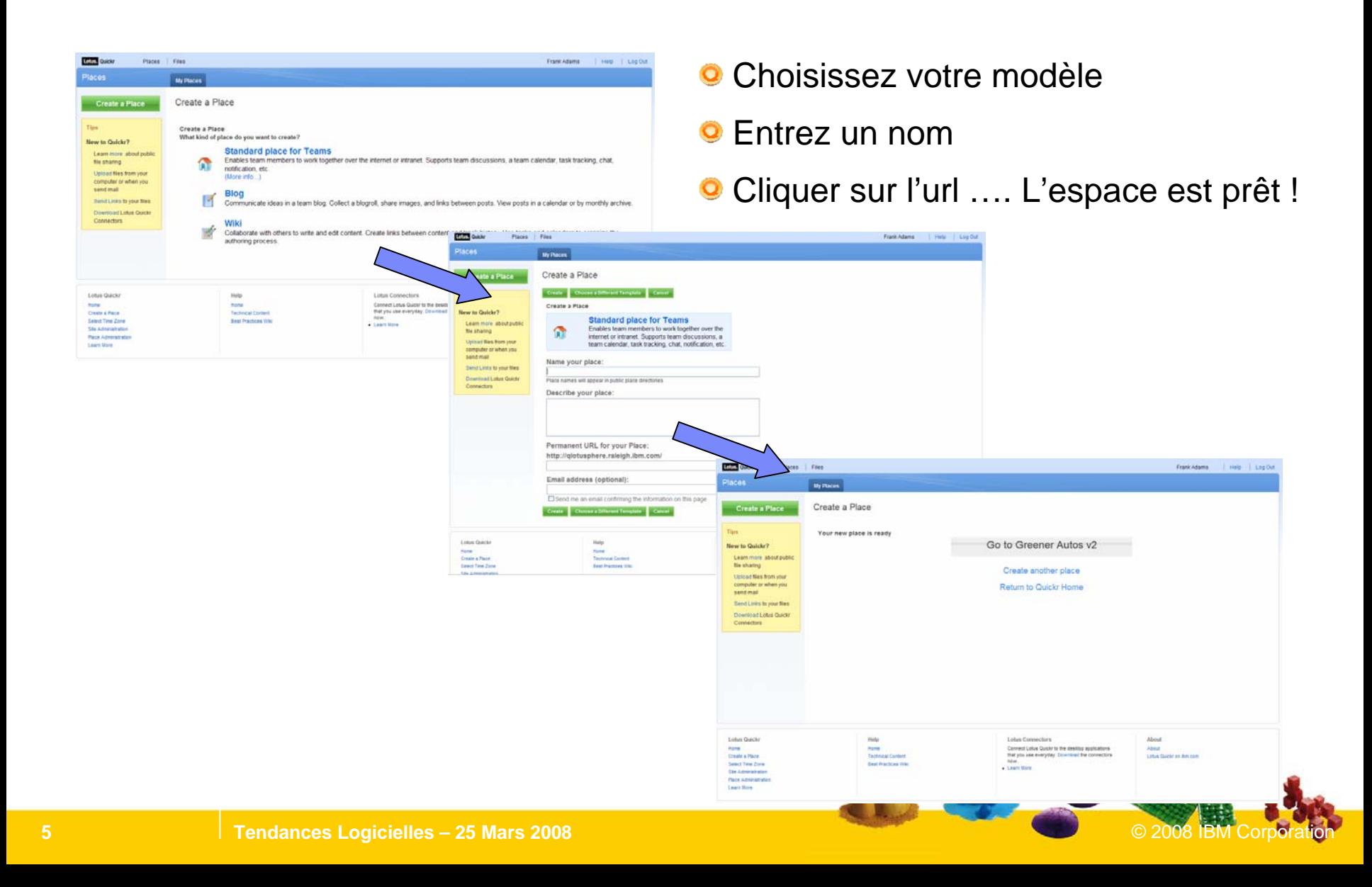

### IBM Software Group Bibliothèques de documents partagées ….

#### Pour partager stocker rapidement n'importe quel contenu et de façon sécurisée

- Réservation : Check-in & checkout
- Contrôle de version
- Vue personnalisable pour organiser le contenu
- **O** Sécurité Multi-Niveaux (Bibliothèque, classeur, document)
- **Recherche à travers plusieurs** bibliothèques
- **O** Workflow & approbation sur contenu
- Support des flux RSS/Atom pour partager et informer des changements
- Extension: Modèles de document avec champs personnalisés

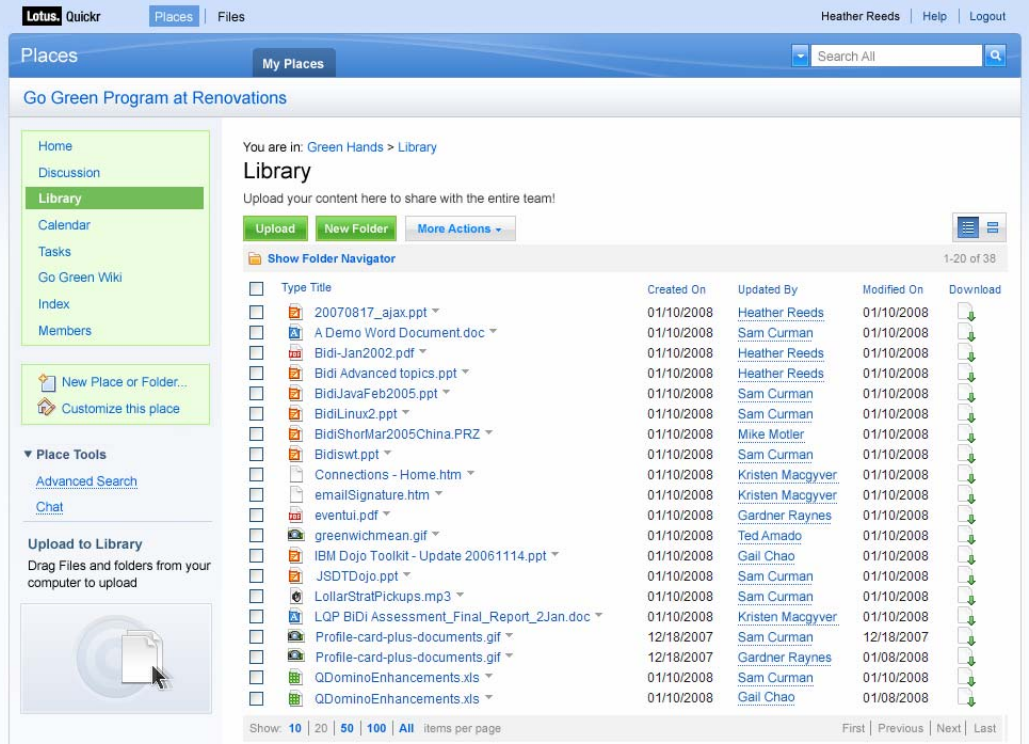

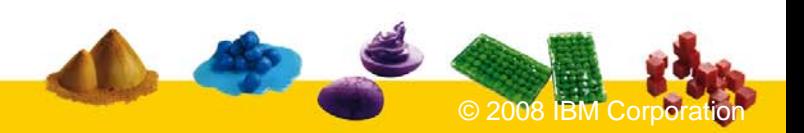

## … et espace orienté partage de contenu personnel\*

- **O** Partage sécurisé entre collaborateurs
- **G** Gestion des pièces jointes depuis sa messagerie (Gestion de liens)

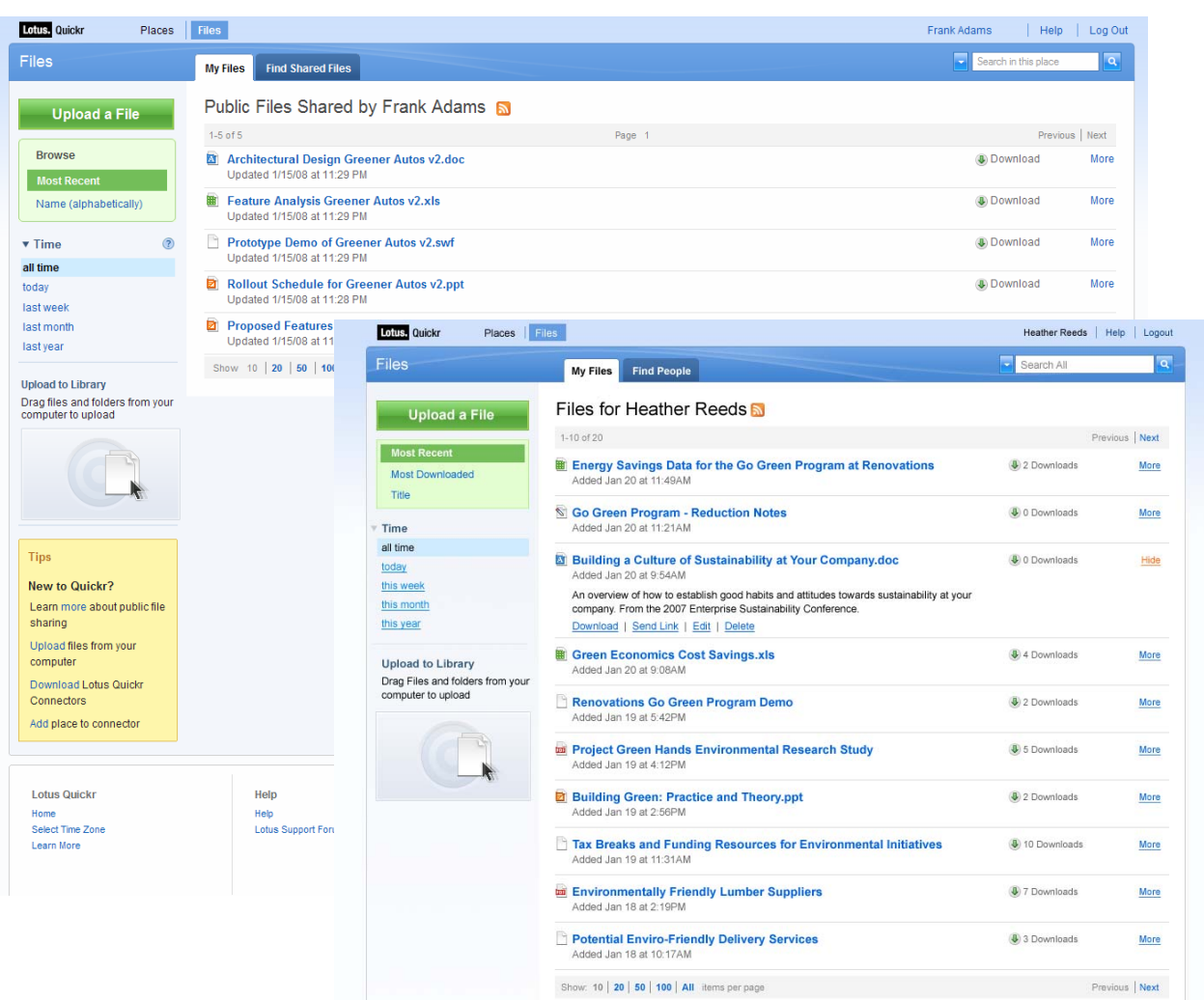

IBM Software Group

## Les connecteurs offrent un accès direct

#### sans modifier les habitudes de travail de vos utilisateurs…

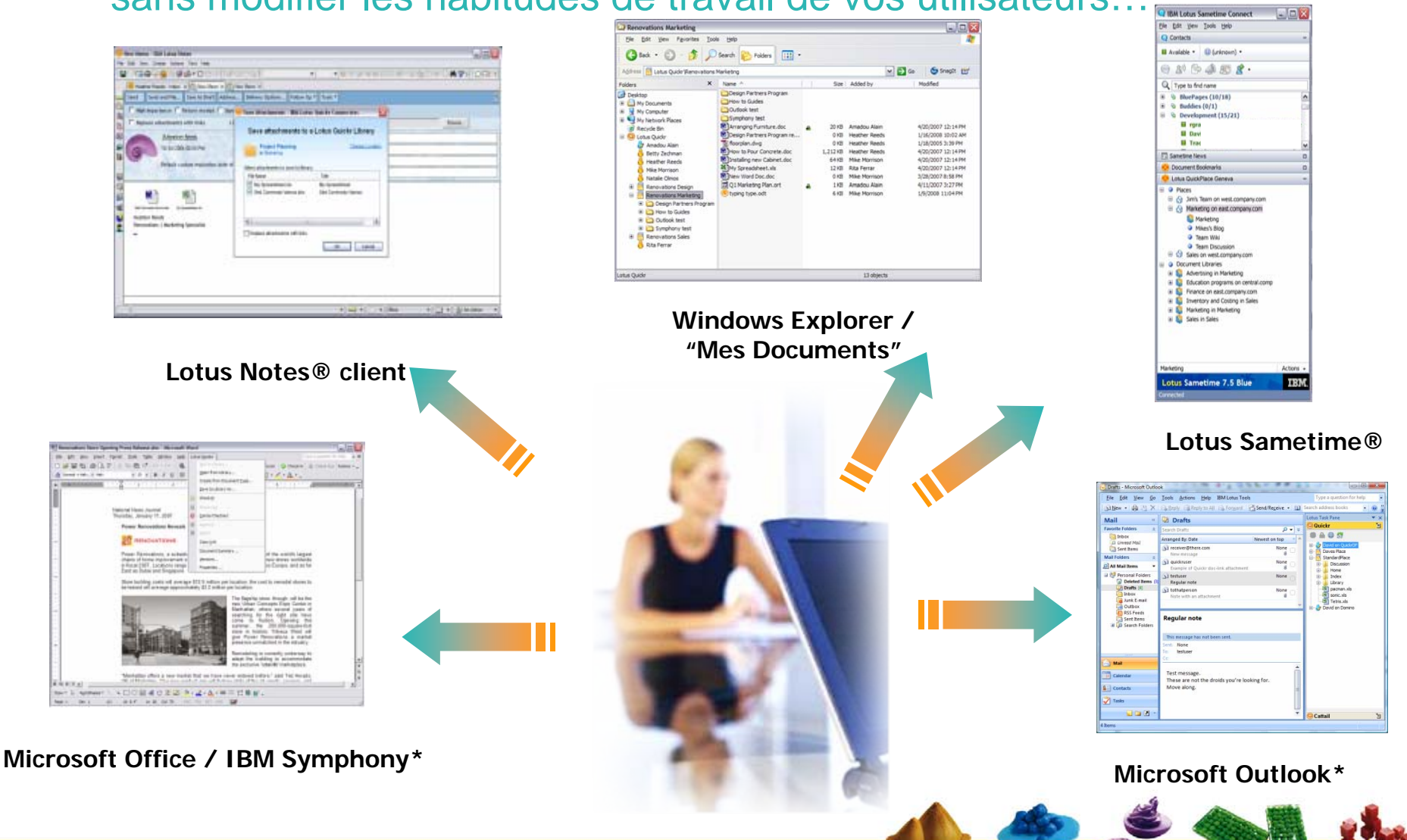

## IBM Software Group

## Le connecteur\* Microsoft Outlook

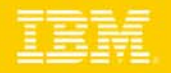

Pour réduire la taille de la messagerie, éviter la duplication et disposer de la dernière version d'un document…

- **Pour déplacer les attachements** dans un mail dans une bibliothèque ou un espace d'équipe
- Remplace les attachements par un lien partageable
- **Permet de naviguer directement** dans les bibliothèques de documents.

\* Disponible en version 8.1

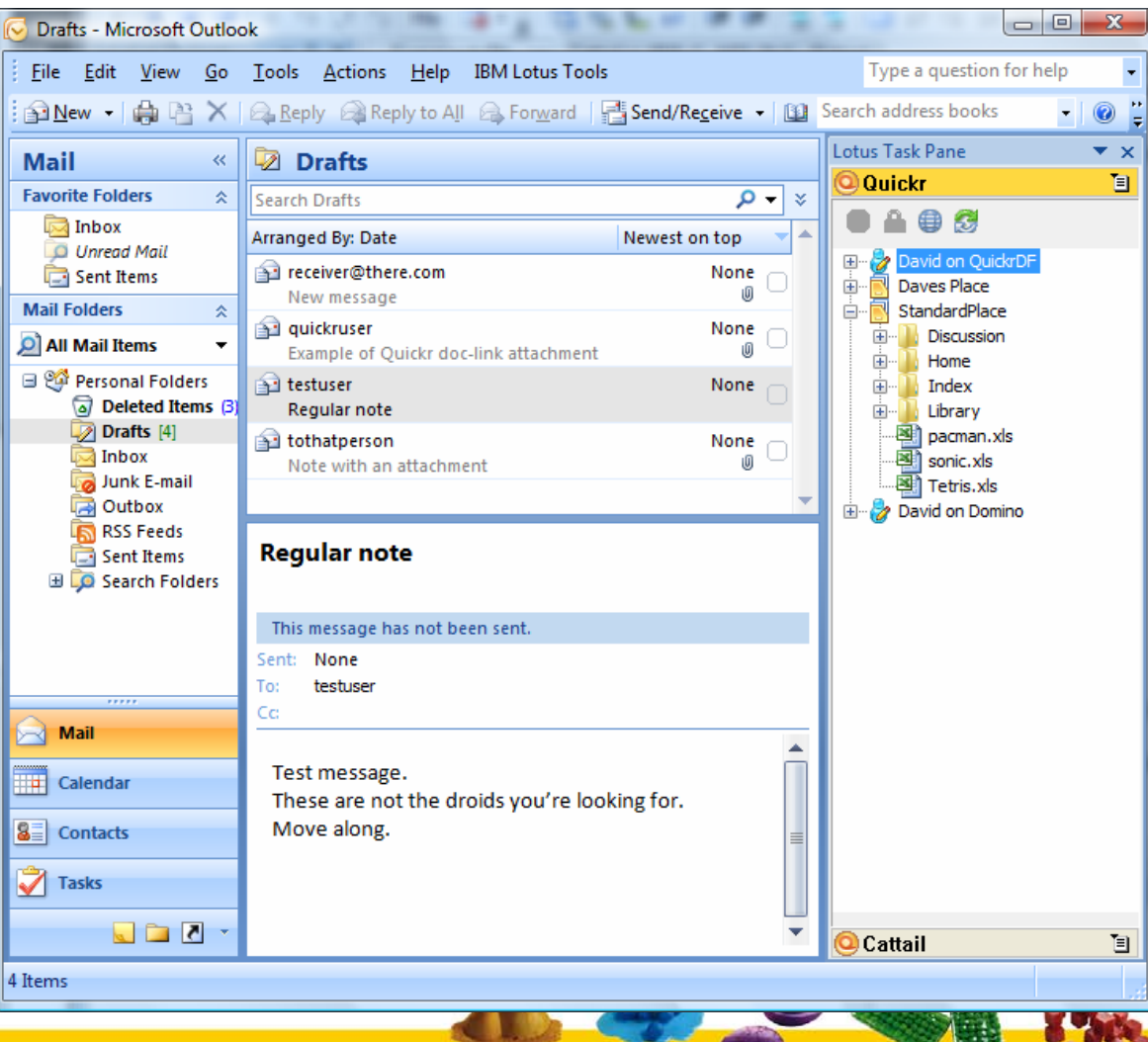

### IBM Software Group Pérenniser vos investissements

*Quickr pour faire le pont entre la collaboration et la gestion de contenu*

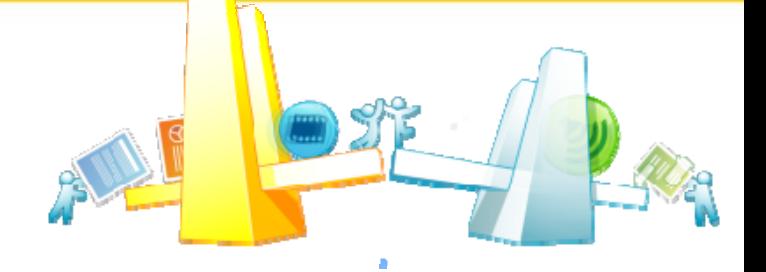

**De nombreuses organisations disposent d'un ou plusieurs systèmes de**   $\bullet$ **gestion de contenu (ECM: Enterprise Content Managment).** 

*Des connecteurs sont en cours d'élaboration afin d'intégrer ces contenus ECM dans des espaces ou activités collaboratives Quickr.*

**Les informations ou documents sont élaborés en équipe avant de devenir**   $\bullet$ **pertinents pour l'organisation.**

*L'intégration de l'ECM dans Quickr permettra au contenu collaboratif d'être facilement déplacé dans les systèmes ECM.*

 $\bullet$ **Et le contenu issu d'un ECM peut bien souvent être pertinent dans les activités d'équipes.**

*Quickr permettra un accès à un contenu ECM sous forme de lien. Celui-ci se comportera alors comme tout contenu collaboratif et disposera des fonctionnalités de Quickr.*

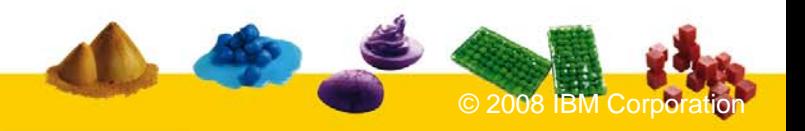

### IBM Software Group Un exemple concret avec l'Intégration Quickr/Filenet

#### **Gains attendus pour les clients Filenet**

- ❖ Simplicité d'utilisation depuis l'interface Web ou les connecteurs
- ❖ Des services collaboratifs & contextuels
	- Blog, wiki, Agenda d'équipe, gestion des taches, etc
- ❖ Un mode d'utilisation en self-service
- **❖ Paramétrable sans programmation**

#### **Gains attendus pour les clients Quickr**

- ❖ Conservation de documents (Records Management)
- ❖ Référentiel d'entreprise pour la conformité
- ❖ Processus métiers avancés
- ❖ Intégration des contenus Filenet dans les espaces

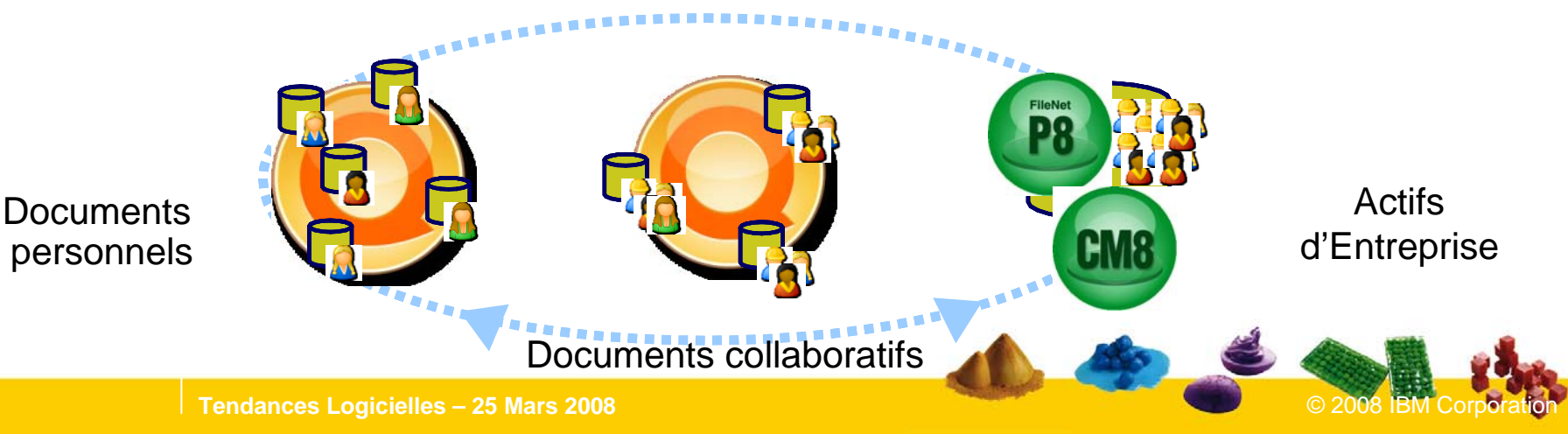

### IBM Software Group Intégration ECM, un exemple avec Filenet

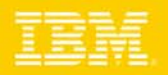

#### Enregistrement d'un document Quickr dans Filenet

- **◆ Automatique ou manuel**
- Avec association des données et incorporation de meta-données

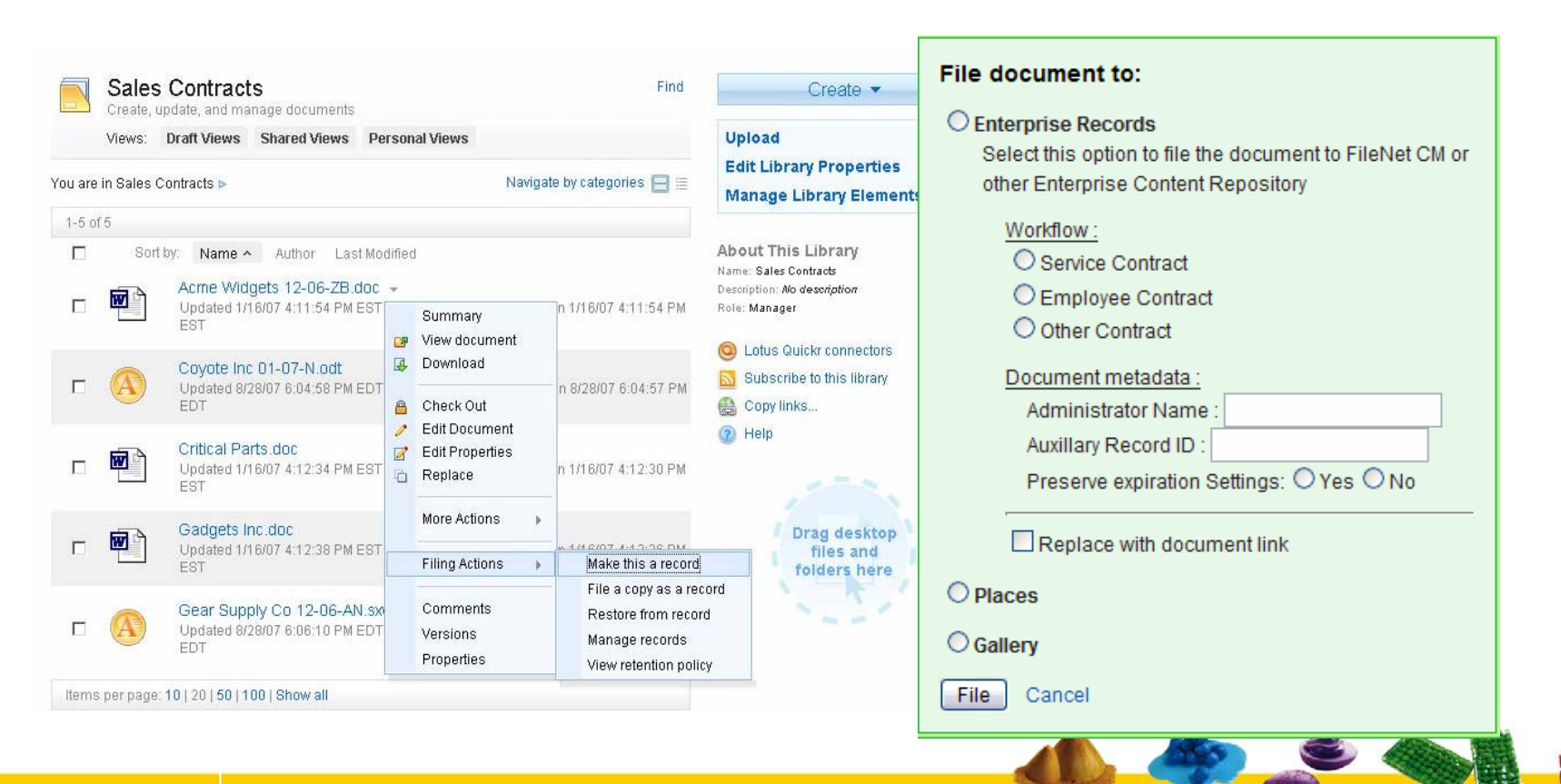

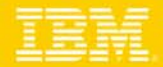

## Intégration ECM, un exemple avec Filenet… (suite)

#### Récupération d'un contenu Filenet dans Lotus Quickr

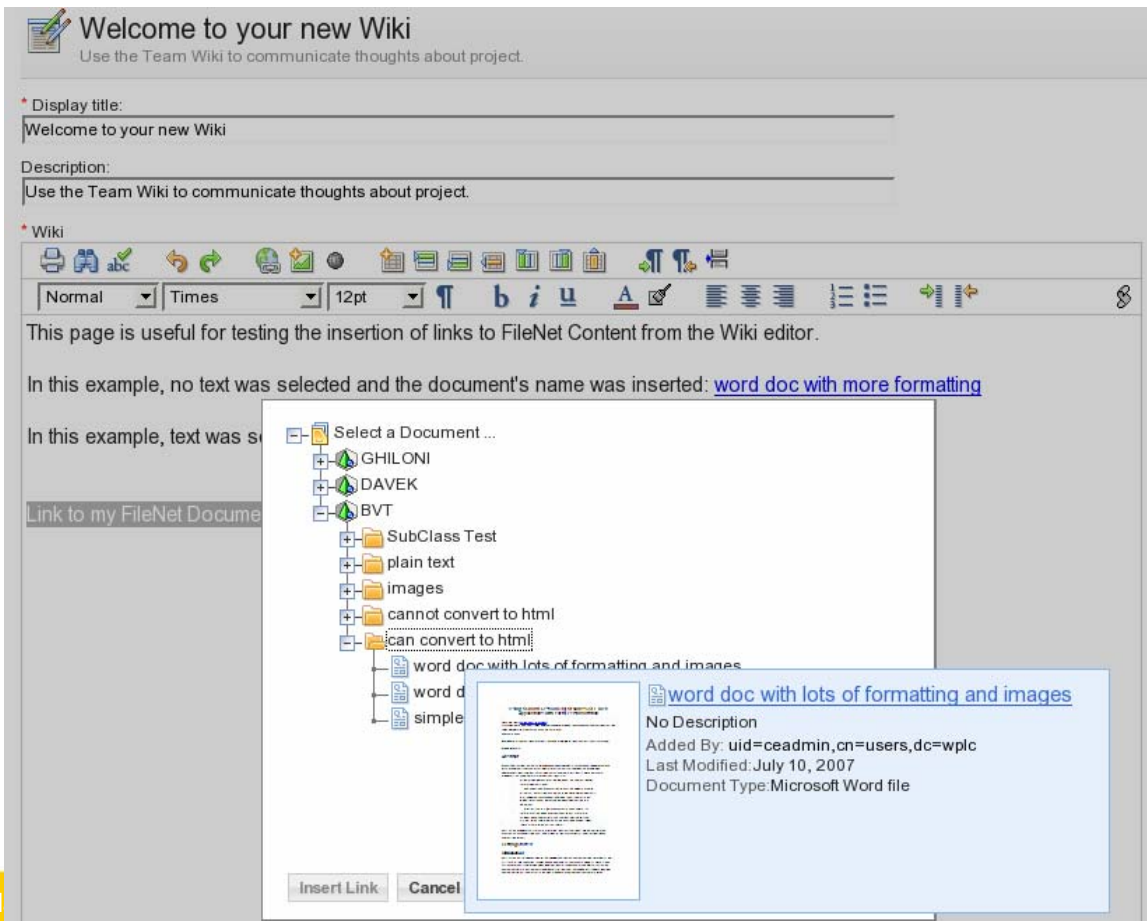

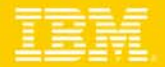

## Nouveautés attendues en 2008

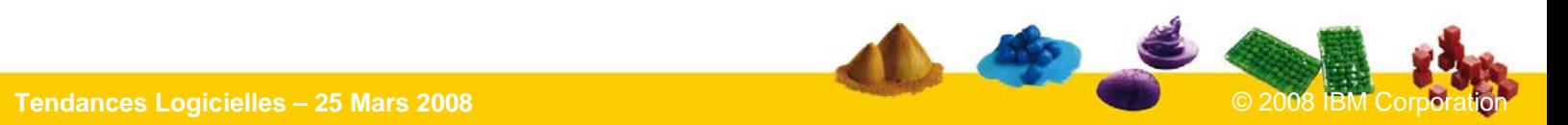

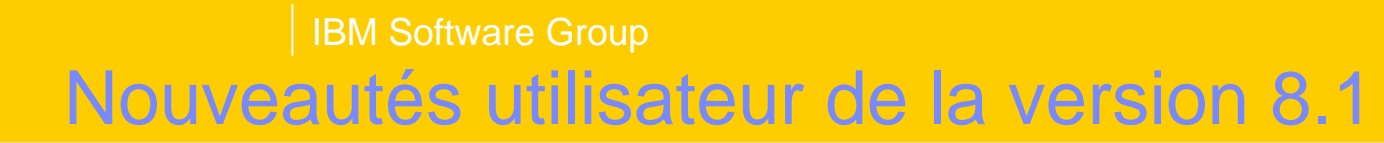

#### **C** Ergonomie:

- Navigation améliorée (Fil d'Ariane & statistiques)
- 豪 Glisser déplacer étendu
- 參 Gestion de réservation simplifiée
- $\frac{1}{2}$ Gestion des versions
- Flux Rss "Les Nouveautés de l'espace"
- ❖ Interface Membres et accès revue

#### **O** Intégration:

- **EXA Nouveaux connecteurs**
- Lotus Notes 8.0.1 (barre latérale)
- 鼞 Déplacement du corps de message + P. Jointes
- ❖ Lotus Symphony
- ❖ Microsoft Outlook
- **<sup>◆</sup>** Intégration des profils Lotus Connections

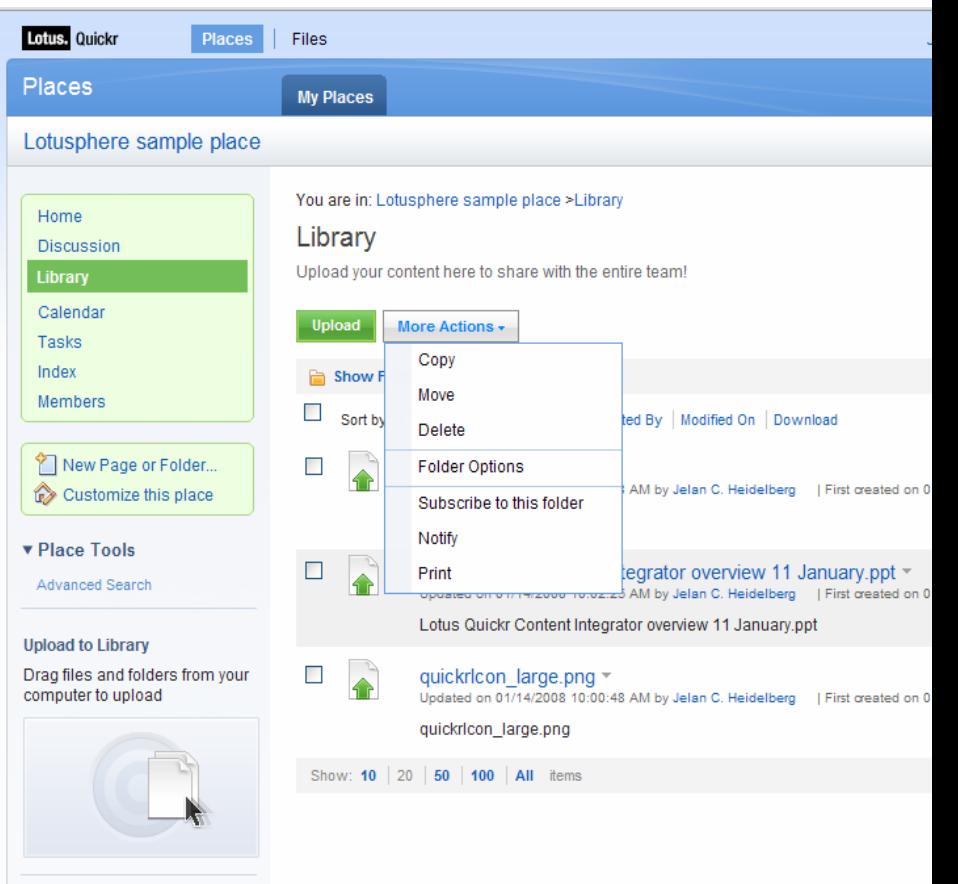

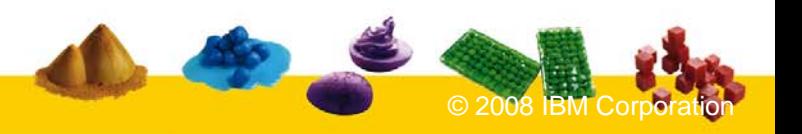

Lotus Adr

> Lock Poli  $\triangleq$ 6 Ιа  $\overline{a}$

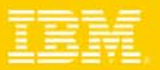

#### **G** Gestion des espaces

- ◆ Vue par taille, par propriétaire , statuts
- **◆ Verrouiller & Déverrouiller**
- **Règles (Policies)** 
	- Contrôle de quota & sur inactivité
	- **AND** Définition des alertes
	- Les règles s'appliquent aux espaces et aux modèles
- **O** Déploiement
	- **◆ Par création en ligne de** commande

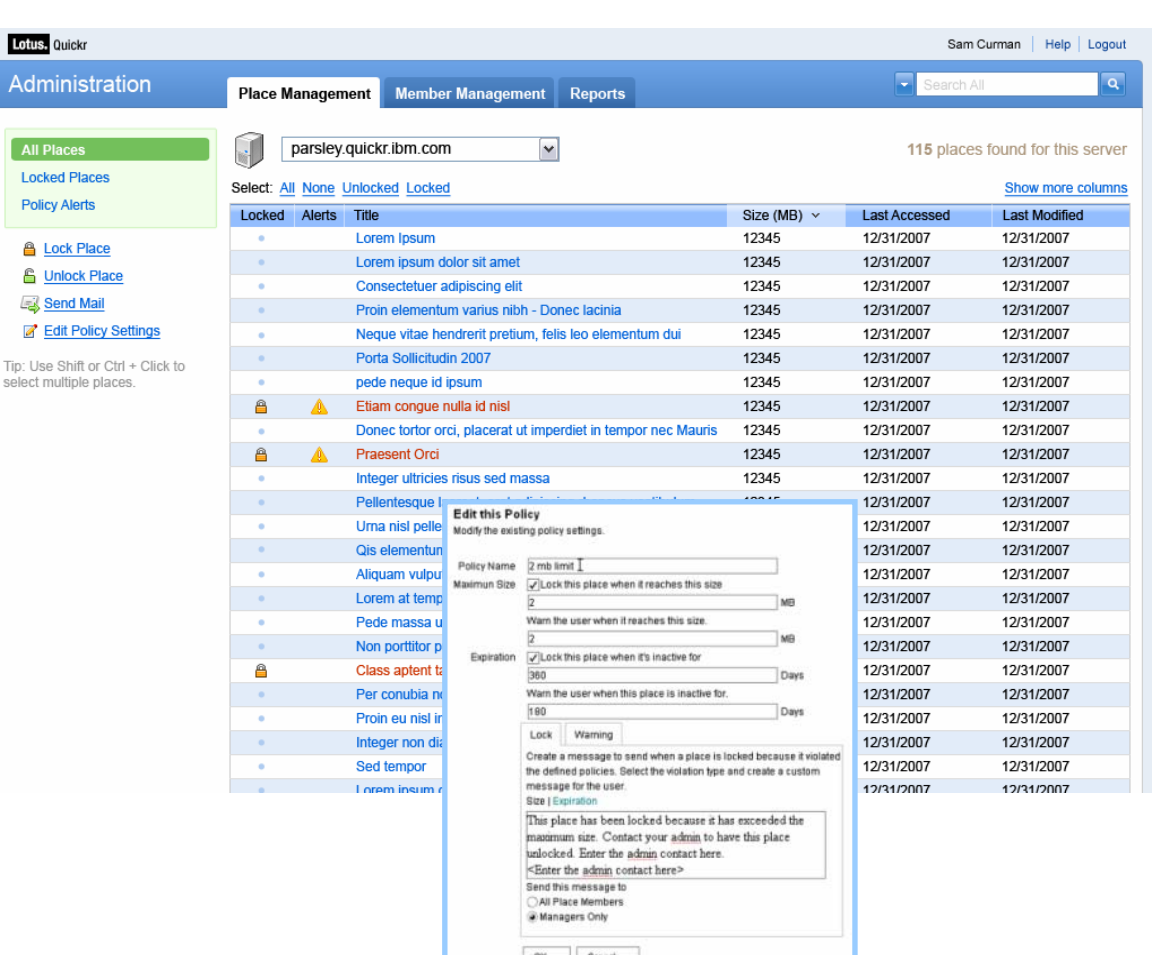

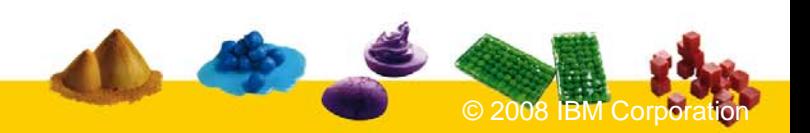

## IBM Software Group Pour les clients Notes – Quickr Entry

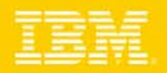

#### Un service générique et utile pour le partage et l'optimisation de la messagerie

- Pour partager rapidement et facilement un contenu personnel
- Métaphore du dossier partagé  $\bullet$
- Contenu privé ou partagé
- Inclut le connecteur
- Classements (Filtres):
	- **E** Le plus récent,
	- **AND** le mieux noté,
	- 豪 le plus téléchargé.
- Indicateur graphique de quota
- Gratuit pour les clients sous maintenance Lotus Notesou Web Access

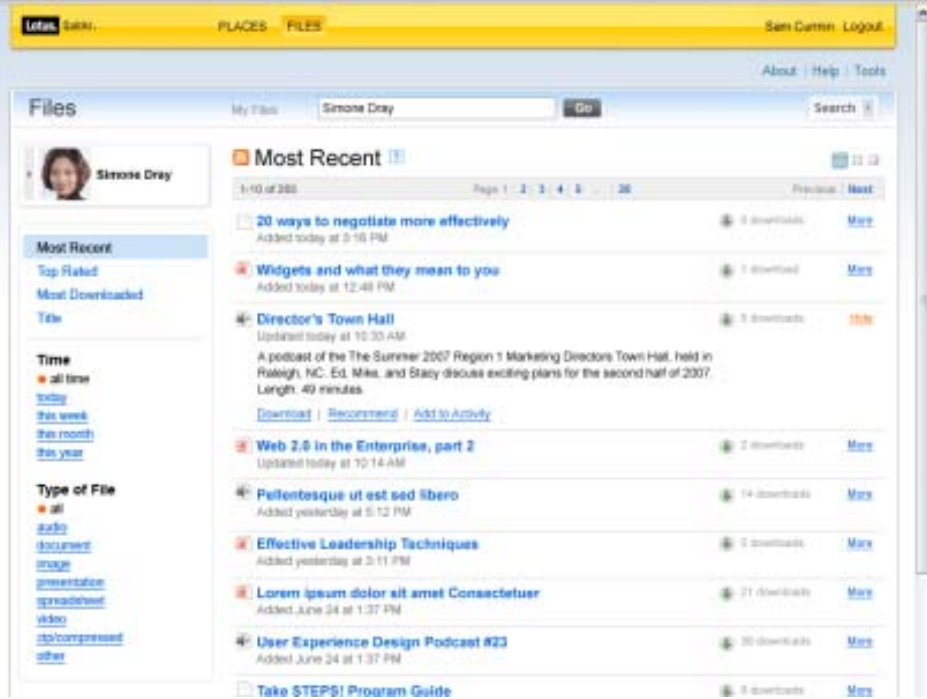

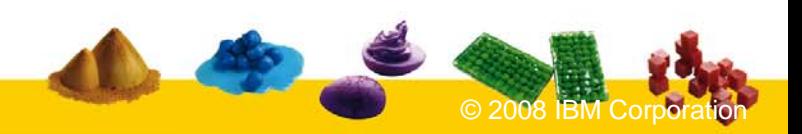

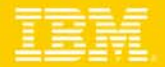

## **Produit compagnon**

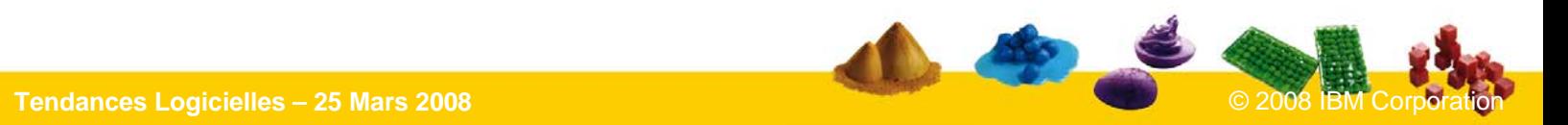

IBM Software Group

**Nouveau !**

## **Lotus** Quickr **Content Integrator**

Pour ajouter directement et facilement des contenus dans les espaces Lotus Quickr depuis d'autres conteneurs – sans programmation

## **Lotus Notes**

**MicrosoftSharePoint(2003 and 2007)**

**Team Rooms**

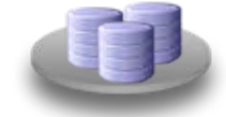

**Microsoft Exchange Public Folders**

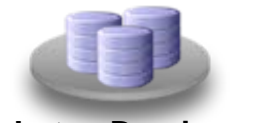

**Lotus DominoDocument Manager**

**Lotus Quickr Content Integrator**

**Produit compagnon sous licence indépendante**

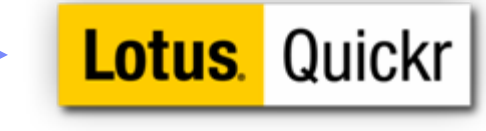

**services for Lotus Domino**

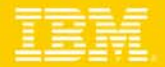

## En conclusion

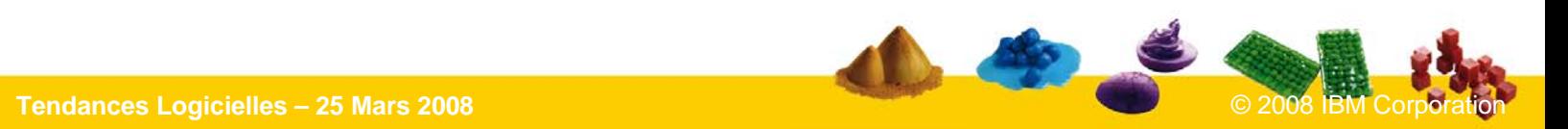

## IBM Software Group La solution la plus rapide pour partager un contenu à travers des équipes

- **O** Une série de connecteurs disponibles à travers les applications usuelles
- Contenu collaboratif riche et des services collaboratifs disponibles sous un environnement ouvert pour les développeurs
- Des modèles prêts à l'emploi et ouverts pour correspondre aux attentes métiers
- Intégration avec Lotus Domino® et les conteneurs JCR

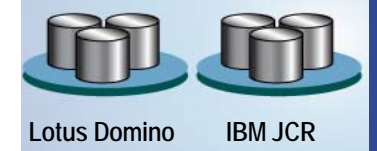

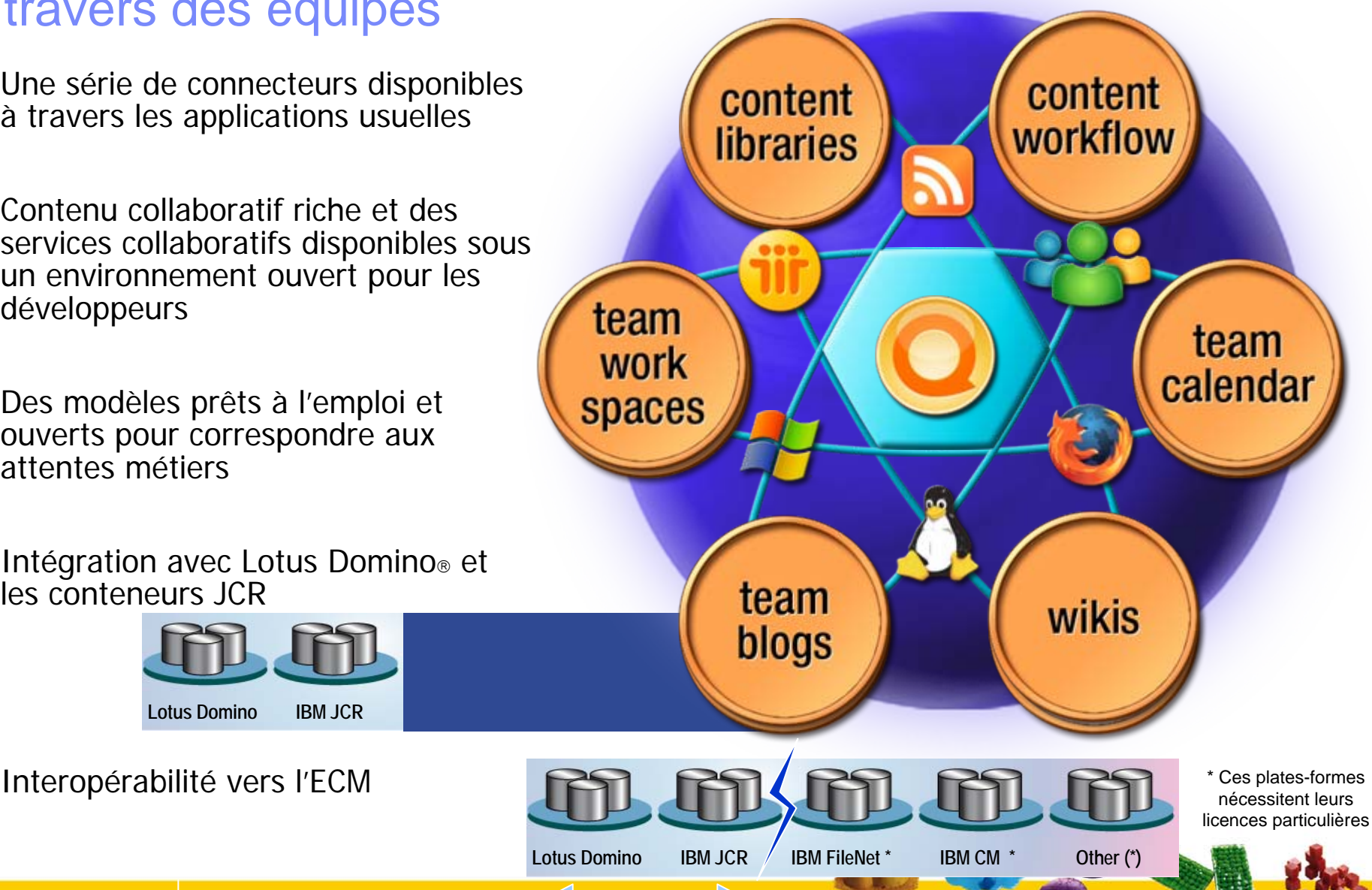

**Tendances Logicielles – 25 Mars 2008** 

**Support Natif**

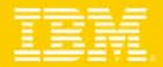

## Pour aller plus loin sur Lotus Quickr

- [Site Developer](http://www.ibm.com/developerworks/lotus/products/quickr/) Works O
- [Documentation](http://www-128.ibm.com/developerworks/lotus/documentation/quickr/?S_TACT=105AGX13&S_CMP=LP)
- [Best Practices wiki](http://www.ibm.com/developerworks/wikis/display/lotusQuickrDeployment/Home?S_TACT=105AGX13&S_CMP=LP)
- [Page Produit](http://www-306.ibm.com/software/lotus/products/quickr/) Ó
- [Démonstration](https://greenhouse.lotus.com/)

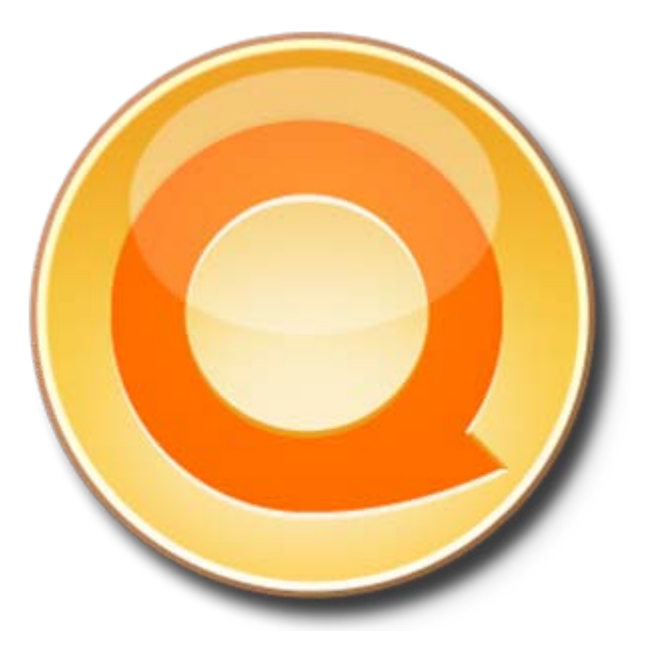

# Merci !

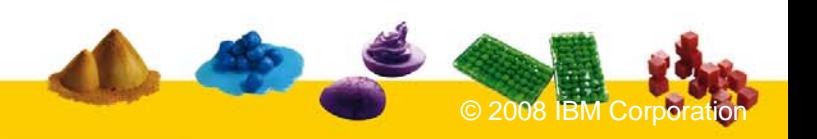

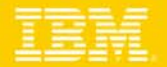

#### **TEC - Technical Exploration Center - @ Paris**

#### Accélérer le cycle de découverte des logiciels IBM

Les ressources hardware et software du TEC à Noisy-Le Grand / Marne La Vallée **sont disponibles gratuitement** : **une adresse E-mail à retenir:**

## **TecParis@fr.ibm.com**

#### – EOTs - Exploration of Technology

- • Découvrir la valeur des logiciels IBM: Présentations, vidéos, démonstrations
- POTs Proof of Technology, Ateliers/Workshops,
	- $\bullet$  Démontrer les capacités des logiciels IBM
		- Présentations
		- Labs et hands-on …

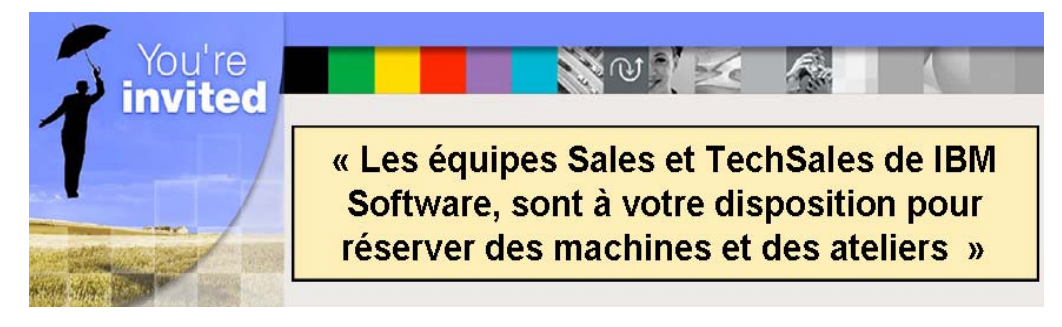

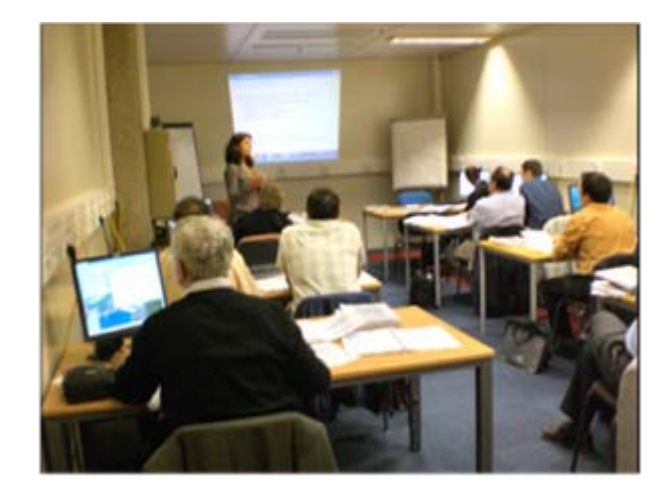

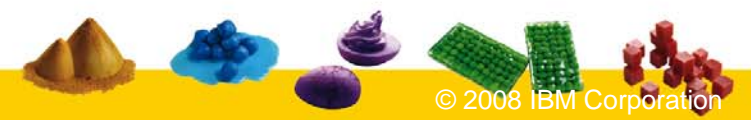